[ipoe](https://zhiliao.h3c.com/questions/catesDis/38) **[徐宁](https://zhiliao.h3c.com/User/other/51936)** 2020-02-27 发表

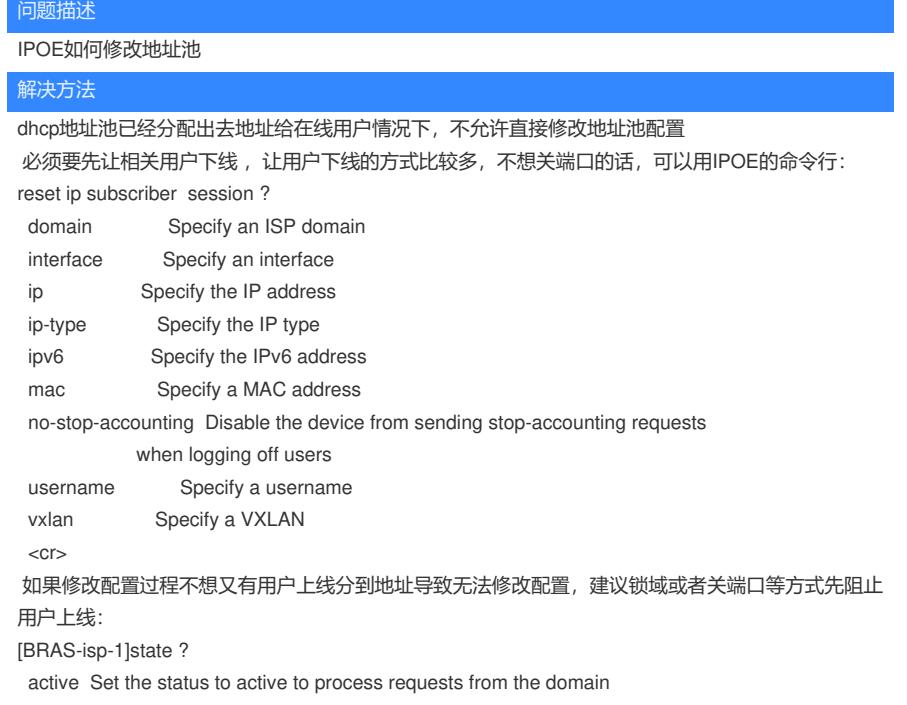

block Set the status to blocked to block requests from the domain